**Simulation Based on Michel Fodje's epr-simple simulation translated from Python to Mathematica by John Reed 13 Nov 2013 and Quaternions Modified by Fred Diether for Completely Local-Realistic Sep 2021 Some parts by Bill Nelson. Includes Joy's** S**3 Quaternion Model.**

Load Quaternion Package, Set Run Time Parameters, Initialize Arrays and Tables

In[2367]:= **<< Quaternions`; β0 = Quaternion[1, 0, 0, 0]; β1 = Quaternion[0, 1, 0, 0]; β2 = Quaternion[0, 0, 1, 0]; β3 = Quaternion[0, 0, 0, 1]; Qcoordinates = {β1, β2, β3}; m = 1 000 000; trialDeg = 721; Ls1 = ConstantArray[0, m]; Ls2 = ConstantArray[0, m]; λ1 = ConstantArray[0, m]; λ2 = ConstantArray[0, m]; qa = ConstantArray[0, m]; aq = ConstantArray[0, m]; aq1 = ConstantArray[0, m]; qa1 = ConstantArray[0, m]; qb = ConstantArray[0, m]; aq = ConstantArray[0, m]; bq1 = ConstantArray[0, m]; qb1 = ConstantArray[0, m]; aa1 = ConstantArray[0, m]; bb1 = ConstantArray[0, m]; outA1 = Table[{0, 0, 0, 0}, m]; outA2 = Table[{0, 0, 0, 0}, m]; outB1 = Table[{0, 0, 0, 0}, m]; outB2 = Table[{0, 0, 0, 0}, m]; plotq = Table[{0, 0}, m]; a1 = ConstantArray[0, m]; b1 = ConstantArray[0, m]; A = ConstantArray[0, m]; B = ConstantArray[0, m]; nPP = ConstantArray[0, trialDeg]; nNN = ConstantArray[0, trialDeg]; nPN = ConstantArray[0, trialDeg]; nNP = ConstantArray[0, trialDeg]; nAP = ConstantArray[0, trialDeg]; nBP = ConstantArray[0, trialDeg]; nAN = ConstantArray[0, trialDeg]; nBN = ConstantArray[0, trialDeg]; ϕ = 3; β = 0.3; ξ = 0.921; (\*Adustable parameters for fine tuning\*)**

Generating Particle Data with Three Independent Do-Loops

```
In[2407]:= Doθ = RandomReal[{-179, 180}]; (*Singlet vector angle*) (*Hidden Variable*)
         \lambda1 [i] = \beta \left(\cos\left[\frac{\theta}{3}\right] \wedge 2\right) ;
         \lambda2 [[i] ] = \xi \left(\cos\left[\frac{\theta}{3}\right] \wedge 2\right) ;
         \theta\theta = NFlatten[\{\text{FromPolarCoordinates}|\{1, \theta * \pi/180\}|\}, \theta\}];
         Ls1[[i]] = θθ.Qcoordinates;
         Ls2[[i]] = -θθ.Qcoordinates, {i, m}
In[2408]:= Doa = RandomInteger[{-179, 180}]; (*Detector vector angle 1 degree increments*)
         aa1[[i]] = a;
         aa = N[Flatten[\{FromPolarCoordinates[\{1, a * \pi/180\}], 0\}];Da = aa.Qcoordinates; (*Convert to quaternion coordinates*)
         qa = Da ** Ls1[[i]];
         qa1[[i]] = qa;
         aq = --Da ** Ls1[[i]];
         aq1[[i]] = aq;
         If [Abs [Re[qa]] > \lambda1[[i]], Aa1 = Sign [Re[qa]], Aa1 = { }];
         outA1[[i]] = {a, Aa1, i, qa}, {i, m}
        Do[If[Abs[Re[aq1[[i]]]] < \lambda 2[[i]], Aa2 = -Sign[aq1[[i]][[4]]], Aa2 = {})];outA2[[i]] = {aa1[[i]], Aa2, i + m, qa1[[i]]}, {i, m}]
        outA = Catenate[{outA1, outA2}];
        Length[outA2]
Out[2411]= 1 000 000
In[2412]:= Dob = RandomInteger[{-179, 180}]; (*Detector vector angle 1 degree increments*)
         bb1[[i]] = b;
         bb = N\left[\text{Flatten}\left\{\text{FromPolarCoordinates}\left\{\{1, b * \pi/180\}\right\}, \emptyset\right\}\right];Db = bb.Qcoordinates; (*Convert to quaternion coordinates*)
         qb = Ls2[[i]] ** Db;
         qb1[[i]] = qb;
         bq = -(-Ls2[[i]] \star * Db);bq1[[i]] = bq;
         If [Abs [Re[qb]] > \lambda1[[i]], Bb1 = Sign [Re[qb]], Bb1 = { }];
         outB1[[i]] = {b, Bb1, i, qb}, {i, m}
        Do[If[Abs[Re[ba1[[i]]]] < \lambda 2[[i]], Bb2 = Sign[ba1[[i]][[4]]], Bb2 = {})];outB2[[i]] = {bb1[[i]], Bb2, i + m, qb1[[i]]}, {i, m}]
        outB = Catenate[{outB1, outB2}];
        Length[outB2]
Out[2415]= 1 000 000
```
Statistical Analysis of the Particle Data Received from Alice and Bob

```
In[2416]:= m2 = 2 * m;
      theta = ConstantArray[0, m2];
      a1 = outA[[A11, 1]]; A = outA[[A11, 2]]; b1 = outB[[A11, 1]]; B = outB[[A11, 2]];
      Do[th = a1[[i]] - b1[[i]] + 361;
       (*All angles are shifted by 361 degrees since θ1 is an index*)
       theta[[i]] = th;
       aliceD = A[[i]]; bobD = B[[i]];
       If[aliceD ⩵ 1, nAP[[th]]++];
       If[bobD ⩵ 1, nBP[[th]]++];
       If[aliceD ⩵ -1, nAN[[th]]++];
       If[bobD ⩵ -1, nBN[[th]]++];
       If[aliceD ⩵ 1 && bobD ⩵ 1, nPP[[th]]++];
       If[aliceD ⩵ 1 && bobD ⩵ -1, nPN[[th]]++];
       If[aliceD ⩵ -1 && bobD ⩵ 1, nNP[[th]]++];
       If[aliceD ⩵ -1 && bobD ⩵ -1, nNN[[th]]++], {i, m2}]
```
Calculating Mean Values of A, B, and AB, and Plotting the Results

```
In[2420]:= mean = ConstantArray[0, trialDeg];
        sum1 = ConstantArray[0, trialDeg];
        sum2 = ConstantArray[0, trialDeg];
        Do\begin{bmatrix} \text{sum} \begin{bmatrix} i \\ j \end{bmatrix} \end{bmatrix} = \begin{bmatrix} \text{npP} \begin{bmatrix} i \\ j \end{bmatrix} + \text{nnN} \begin{bmatrix} i \\ j \end{bmatrix} - \text{npN} \begin{bmatrix} i \\ j \end{bmatrix} - \text{nnP} \begin{bmatrix} i \\ j \end{bmatrix} \end{bmatrix}sum2[[i]] = nPP[[i]] + nPN[[i]] + nNP[[i]] + nNN[[i]] + 0.0000001;
        mean[[i]] = sum1[[i]]  sum2[[i]], {i, trialDeg}
In[2424]:= simulation = ListPlot[mean, PlotMarkers → {Automatic, Tiny}];
        negcos = Plot \lceil-Cos [x Degree], {x, 0, 720}, PlotStyle \rightarrow {Magenta}, AspectRatio \rightarrow 7/16,
             Ticks \rightarrow {{{0, -360 °}, {90, -270 °}, {180, -180 °}, {270, -90 °}, {360, 0 °}, {450, 90 °},
                  {540, 180 °}, {630, 270 °}, {720, 360 °}}, Automatic}, GridLines → Automatic;
        p1 = Plot[-1 + 2 x Degree / π, {x, 0, 180}, PlotStyle → {Gray, Dashed}];
        p2 = Plot[3 - 2 x Degree / π, {x, 180, 360}, PlotStyle → {Gray, Dashed}];
        p3 = Plot[-5 + 2 x Degree / π, {x, 360, 540}, PlotStyle → {Gray, Dashed}];
        p4 = Plot[7 - 2 x Degree / π, {x, 540, 720}, PlotStyle → {Gray, Dashed}];
```
Comparing Mean Values with -Cosine Function and Computing Averages

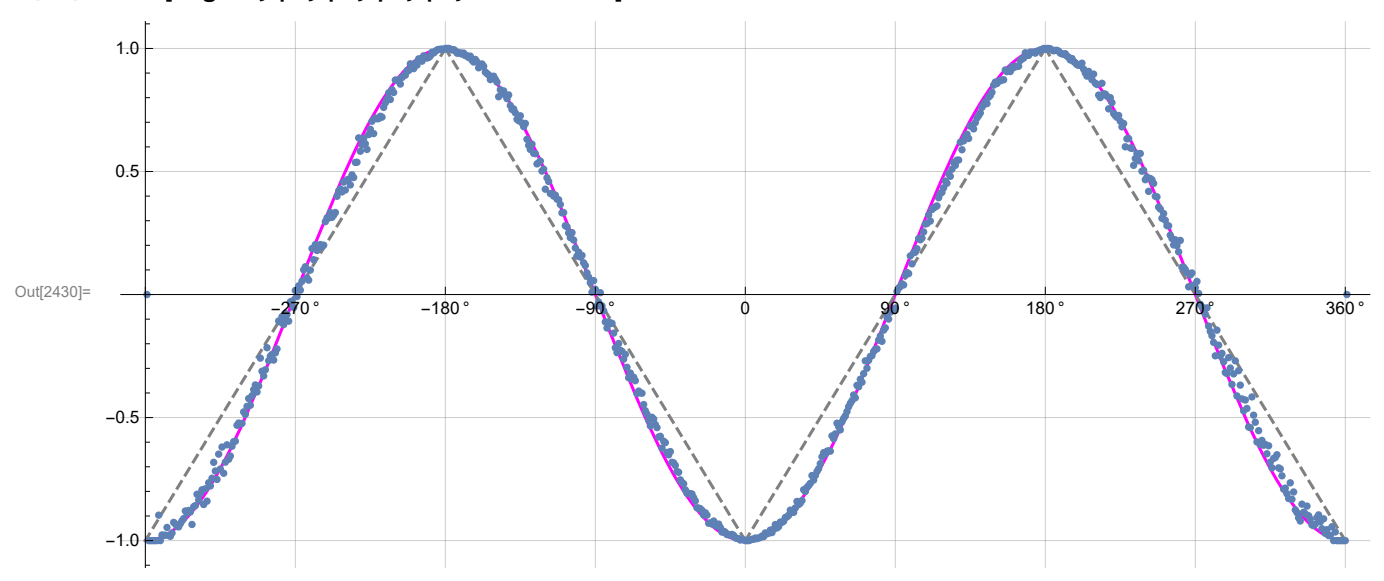

In[2430]:= **Show[negcos, p1, p2, p3, p4, simulation]**

```
In[2431]:=
       A1 = DeleteCases[A, {}];
       m3 = Length[A1];
       B1 = DeleteCases[B, {}];
       m4 = Length[B1];
       AveA = N\left[\text{Sum}[A1[[i]], \{i, m3\}]/m3\right];
       AveB = N\left[\text{Sum}[B1[[i]], {i, m4}] / m4\right]Print["AveA = ", AveA];
       Print["AveB = ", AveB];
       PAP = N[Sum[nAP[[i]], {i, trialDeg}]];
       PBP = N[Sum[nBP[[i]], {i, trialDeg}]];
       PAN = N[Sum[nAN[[i]], {i, trialDeg}]];
       PBN = N[Sum[nBN[[i]], {i, trialDeg}]];
       PA1 = PAP / (PAP + PAN);
       PB1 = PBP / (PBP + PBN);
       Print["P(A+)= ", PA1]
       Print["P(B+)= ", PB1]
       \texttt{totAB} = \texttt{Sum}[nPP[[i]] + nNN[[i]] + nPN[[i]] + nNP[[i]], {i, trialDeg}];Print["Total Events = ", totAB]
       PP = NSum[nPP[[i]], {i, trialDeg}]  totAB;
       NN = NSum[nNN[[i]], {i, trialDeg}]  totAB;
       PN = N \cdot \text{Sum} \cdot \text{[NPI]} \cdot \text{[i]}, \text{[i]} \cdot \text{triangle} \text{[j]} \cdot \text{[j]}NP = NSum[nNP[[i]], {i, trialDeg}]  totAB;
       Print["Ave ++ = ", PP]
       Print["Ave -- = ", NN]
       Print["Ave +- = ", PN]
       Print["Ave -+ = ", NP]
       CHSH = Abs [N [mean [ [315] ] ] - N [mean [ [225] ] ] + N [mean [ [405] ] ] + N [mean [ [45] ] ] ];
       Print["Approx. CHSH = ", CHSH]
       AveA = 0.000721889
       AveB = -0.000484366P(A+) = 0.500361P(B+) = 0.499758Total Events = 998 767
       Ave ++ = 0.249562Ave -- = 0.249807Ave +- = 0.250687Ave -+ = 0.249944Approx. CHSH = 2.76107
       Product Calculation
```

```
In[2459]:= q = 0;
       q2a = outA[[All, 4]];
       q2b = outB[[All, 4]];
       plotq = Table[{0, 0}, m];
       angle = ConstantArray[0, m];
       Do[If[\lambda2[[i]] = 1, q = q2a[[i]] + q2b[[i]], q = q2b[[i]] + q2a[[i]]];angle = theta[[i]] - 361;
        plotq[[i]] = {angle, Re[q]}, {i, m}]
       sim = ListPlotplotq, PlotMarkers → {Automatic, Small}, AspectRatio → 7  16,
          Ticks → {{\{-360, -360^\circ\}, \{-270, -270^\circ\}, \{-180, -180^\circ\}, \{-90, -90^\circ\}, \{0, 0^\circ\}, \{90, 90^\circ\},
              {180, 180 °}, {270, 270 °}, {360, 360 °}}, Automatic}, GridLines → Automatic;
       negcos1 = Plot[-Cos[x Degree], {x, -360, 360}, PlotStyle → {Magenta}];
       Show[sim, negcos1]
Out[2467] = \frac{1}{-360}°
       -360 ° -270 ° -180 ° -90 ° 90 ° 180 ° 270 ° 360 °
                                                   -0.5
                                                   0.5
                                                   1.0
```
Blue is the correlation data and magenta is the -cosine curve for an exact match.

-1.0

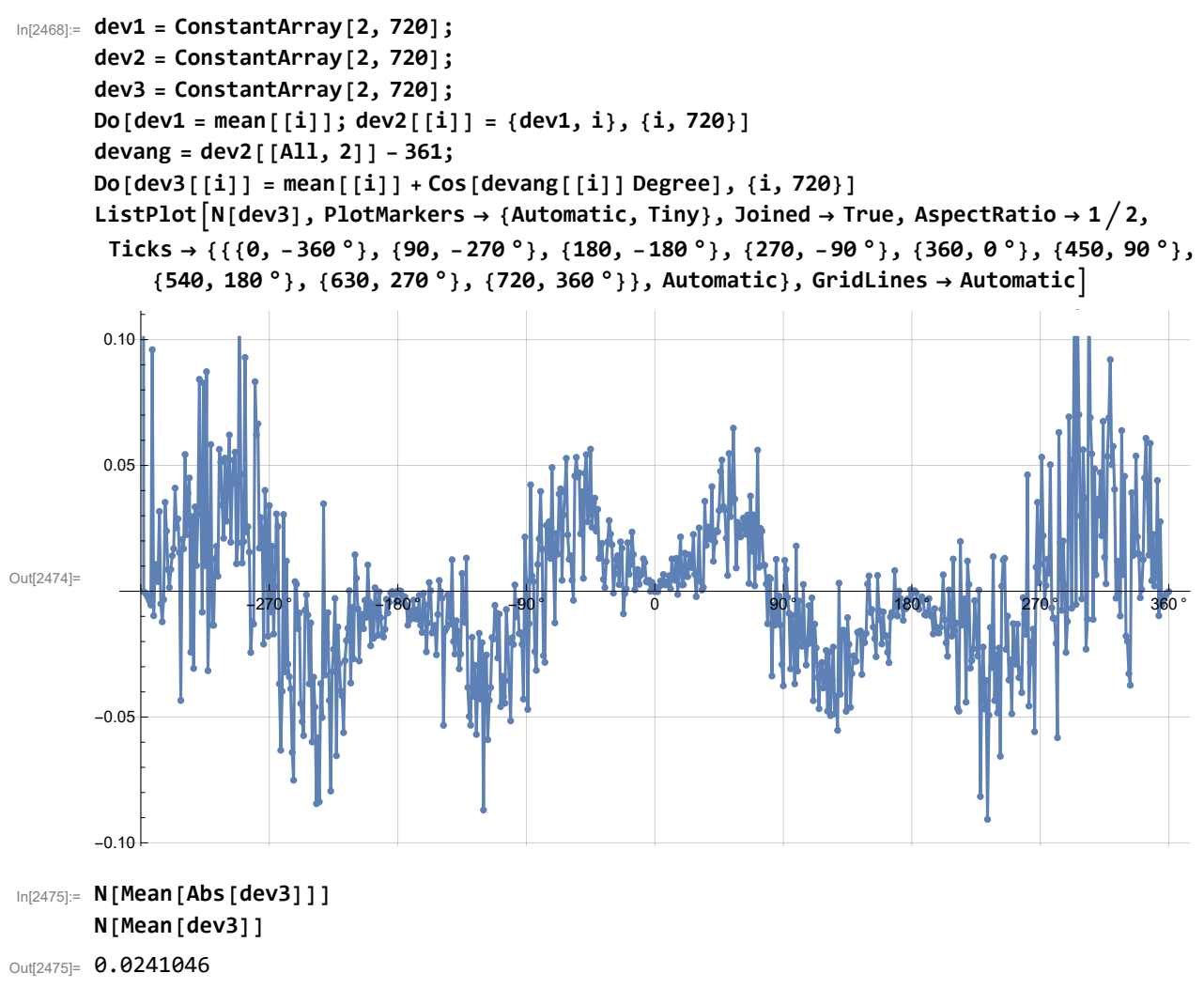

Out[2476]= 0.00156817